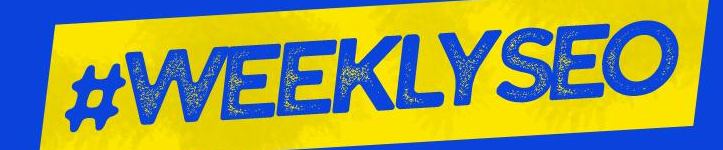

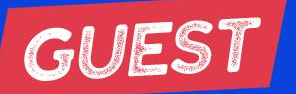

### **Adem Yildiz**

### **Lazarina Stoy**

**Data Studio for SEOs: Reporting Automation Tips, Tricks, and Templates** 

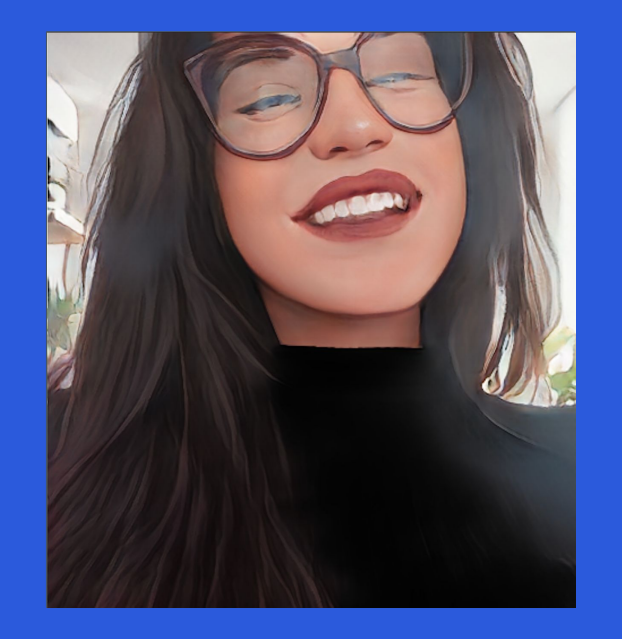

### Who is Lazarina Stoy?

- I'm a Technical SEO & Innovation Manager
- I'm also a Freelancer in Growth & Analytics
- I dabble in Data Science more frequently now than ever
- I work with clients from different niches, with different site size, and different problems
- Working with data helps recognizing patterns (and I love it!)

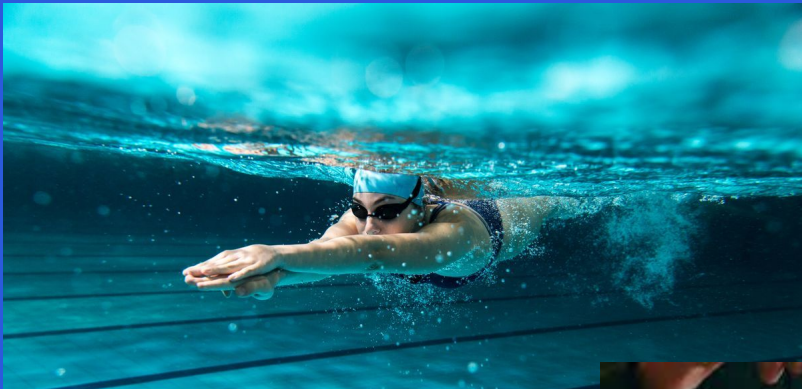

### Fun fact about Lazarina

- $\bullet$  Loves animals and plants (living with  $\bullet \cup \bullet$ )
- Practiced karate for more than 10 years
- Loves swimming and yoga
- Worked in Hospitality in 3 countries (over 7 years!)
- Used to collect mugs (had to abandon my collection)

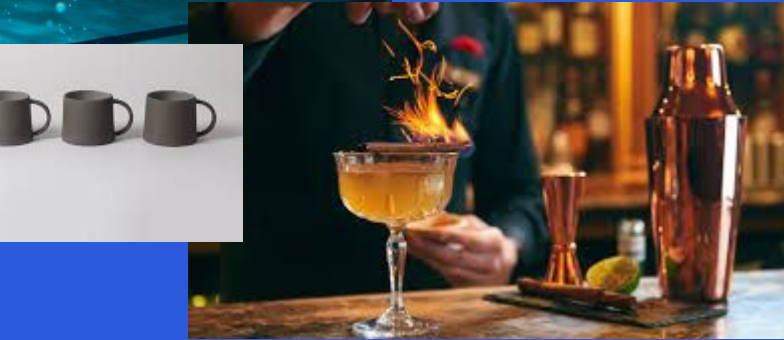

### **What We Will Cover?**

The goal of these sessions is to keep you updated on the SEO industry.

- Data Studio Benefits & Limitations
- Reporting Automation Tips & Tricks
- How to Turn Spreadsheets into Beautiful Reports
- Templates You Should Add To Your Arsenal

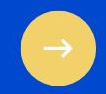

## **Are you guilty of any of these? <sup>5</sup>**

**"I'm not really that good with data." "Not really an analytics** 

**"I wish I have more time for fun automation and advanced tech projects… but I'm too busy."**

**"I manually report on data in spreadsheets, or slides each week/month"**

**person, myself."**

# **Meet Data Studio.**

#### Your New Best Friend

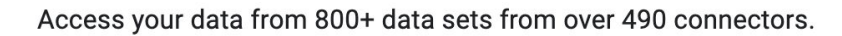

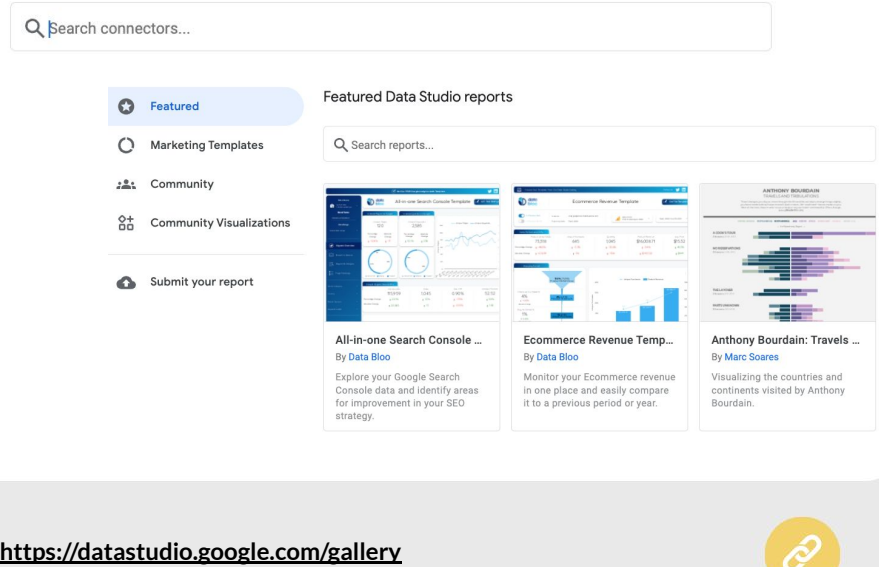

### **Benefits**

Why even bother?

- Visualise data any way you want, **easily**
- Pull data from **multiple sources**.
- Blending data sources for enhanced understanding.
- **Share & export** Data Studio reports easily.
- **Easy-to-read** & **pretty** to look at
- **Dynamic** reporting
- **Fresh** data, at the tip of your fingers
- Build **interactive** experiences.
- Use **free** Data Studio **templates**
- Very easy to learn with free Google Data Studio **tutorials**.

**<https://www.webfx.com/blog/marketing/what-is-google-data-studio/>**

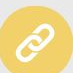

## **Limitations**

Things you need to know about

**● No more than 5 data sources for blending, all of which should share a joining key.**

An alternative would be to blend data offline and use automation tools to ease the process.

- **Incorporating many data sources will likely cause reports to break.**
- **● Beware of sampling**
- **Errors when copying filters**
- The useability of connectors highly depends on their **internal database schema.**

An alternative would be to use APIs, instead of connectors, whenever possible (**learn how here**  $\mathscr{S}$ ).

● **Data Blending uses left outer join.** ●**Data Blending uses left outer join.**

As a workaround, perform complex data augmentations in GSheets or Big Query, depending on the size and complexity GSheets or Big Query, depending on the size and complexityof the data and your infrastructure capacity.

**<https://lazarinastoy.com/data-studio-limitations/>**

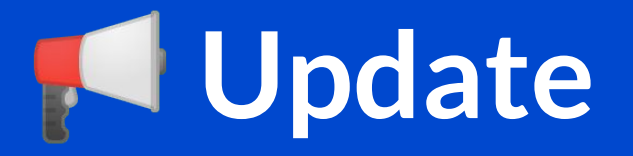

Yesterday, Data Studio Announced 4 new blending Options **A** 

(also, follow this DS wizard: Mehdi Oudjida @[wissi\\_analytics\)](https://twitter.com/wissi_analytics)

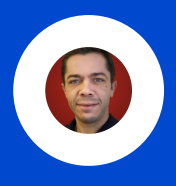

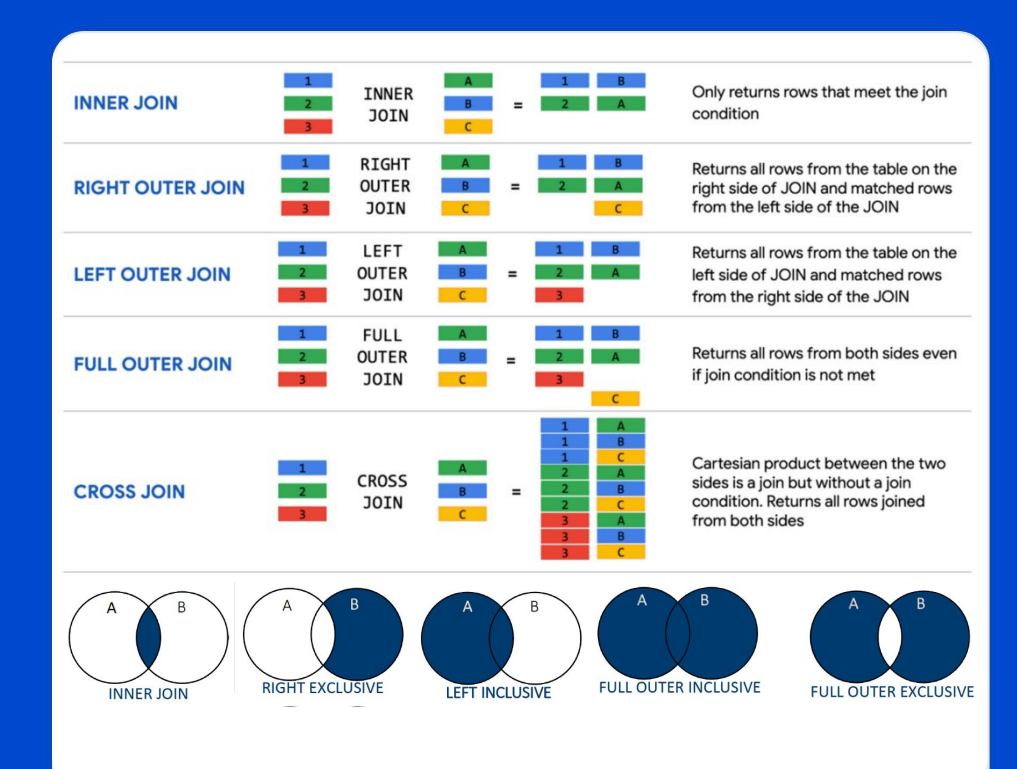

**https://medium.com/@lazarinastoy/data-studio-introduces-new-dat a-blending-options-a-game-changer-for-data-visualisation-627c725 d98c3**

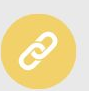

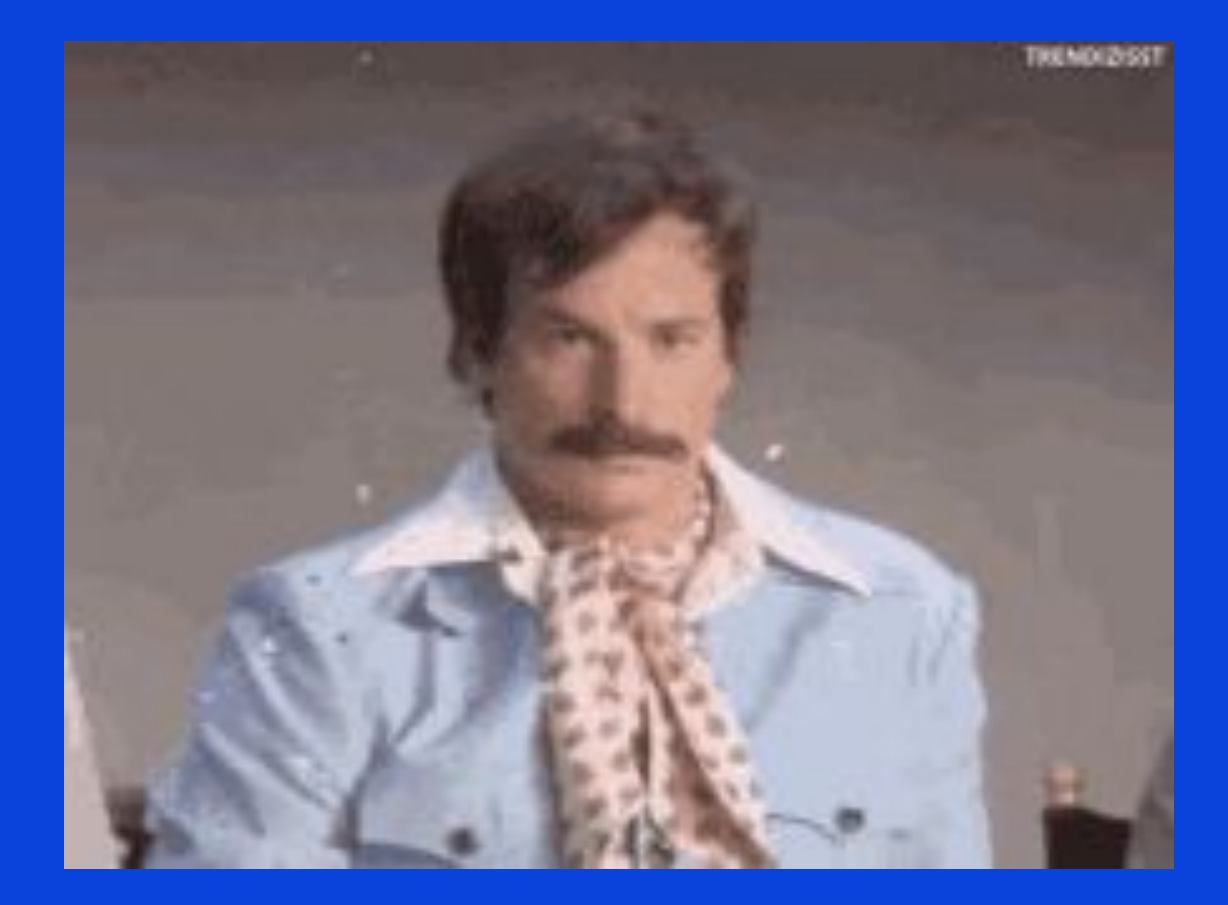

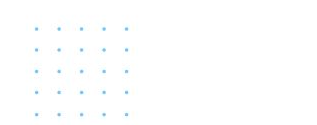

## **Quick Wins**

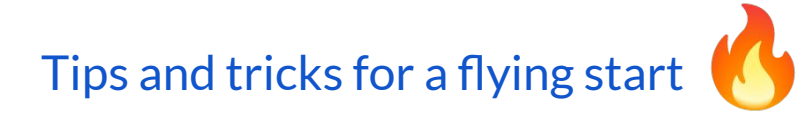

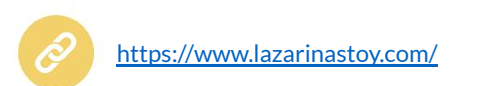

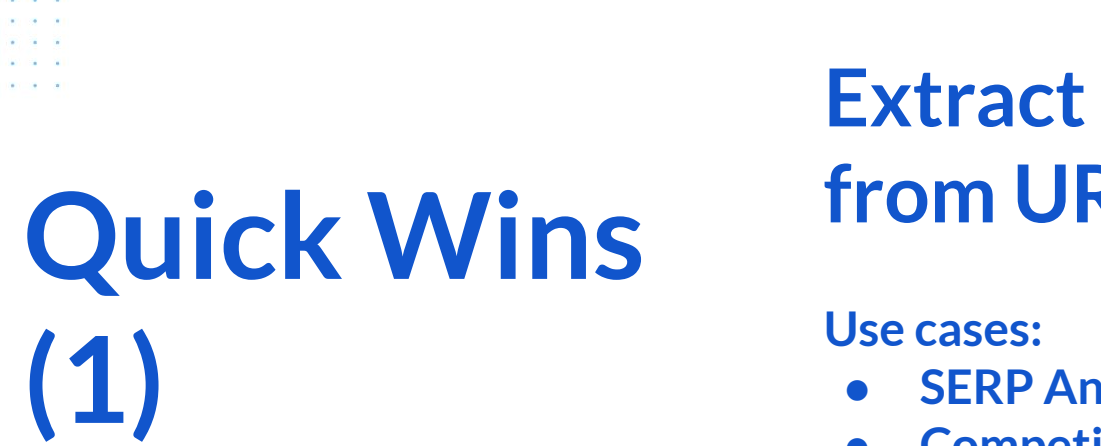

**Example Mame** <u>रा</u>

- **alysis**
- **● Competitor Analysis**

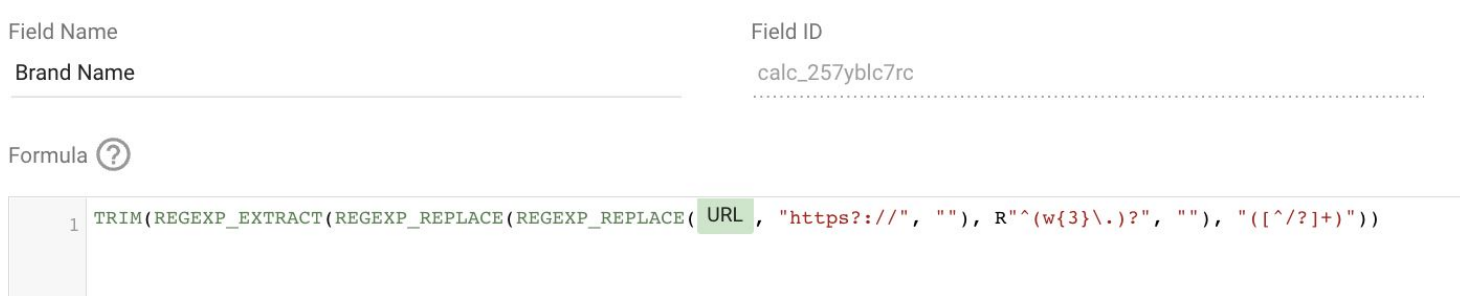

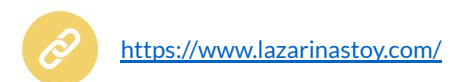

 $10 - 20$ 

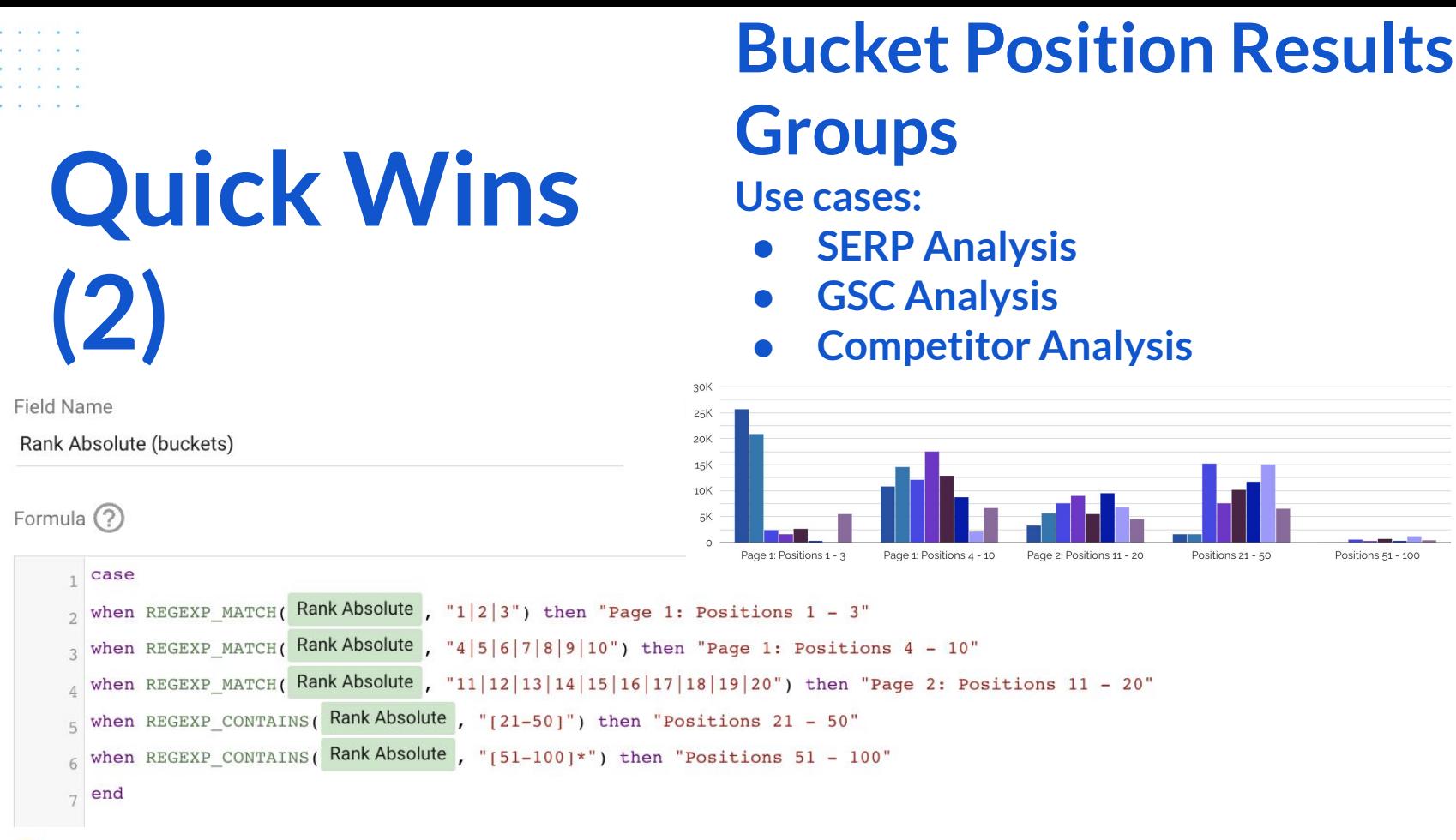

into

P

# **Quick Wins (3)**

### **Extract URL Top-Level Directory**

**Use cases:**

- **● SERP Analysis**
- **● Competitor Research**

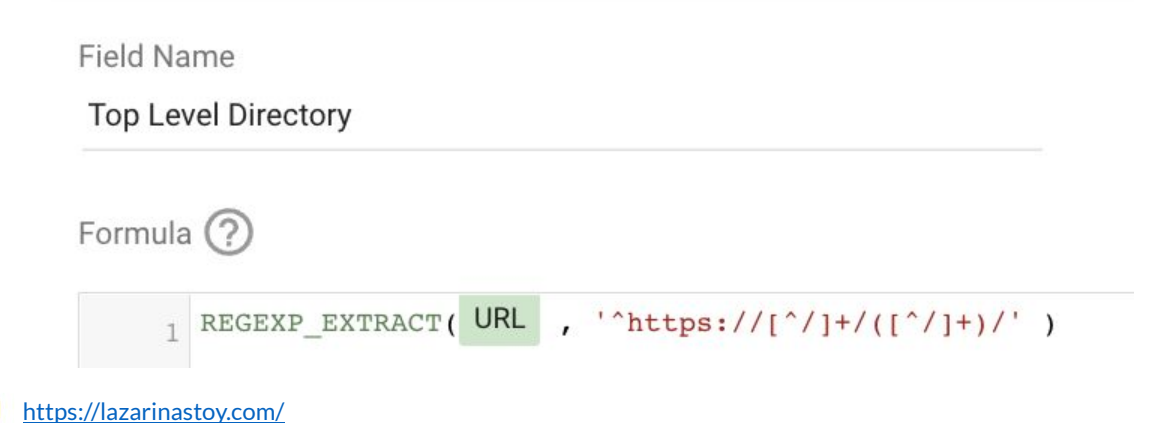

# **Quick Wins (4)**

### **Page Section Segmentation**

#### **Use cases:**

- **● GSC Analysis**
- **● URL Inspection**
- **● Website Analytics**

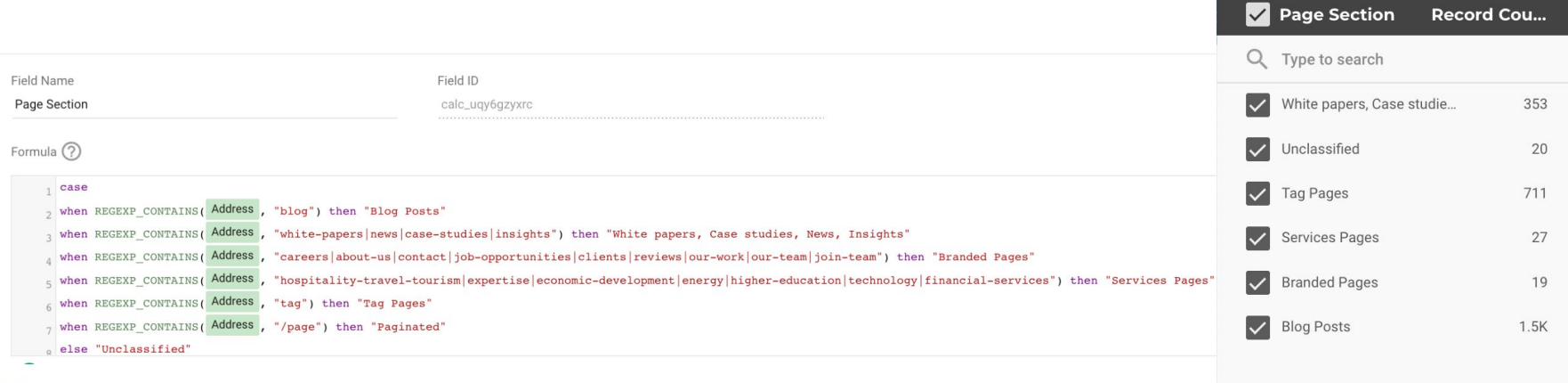

# **Quick Wins (5)**

### **Clicks / No-click Pages**

**Dogge with / Decord Count** 

#### **Use cases:**

- **● GSC Analysis**
- **● URL Inspection**
- **● Website Analytics**

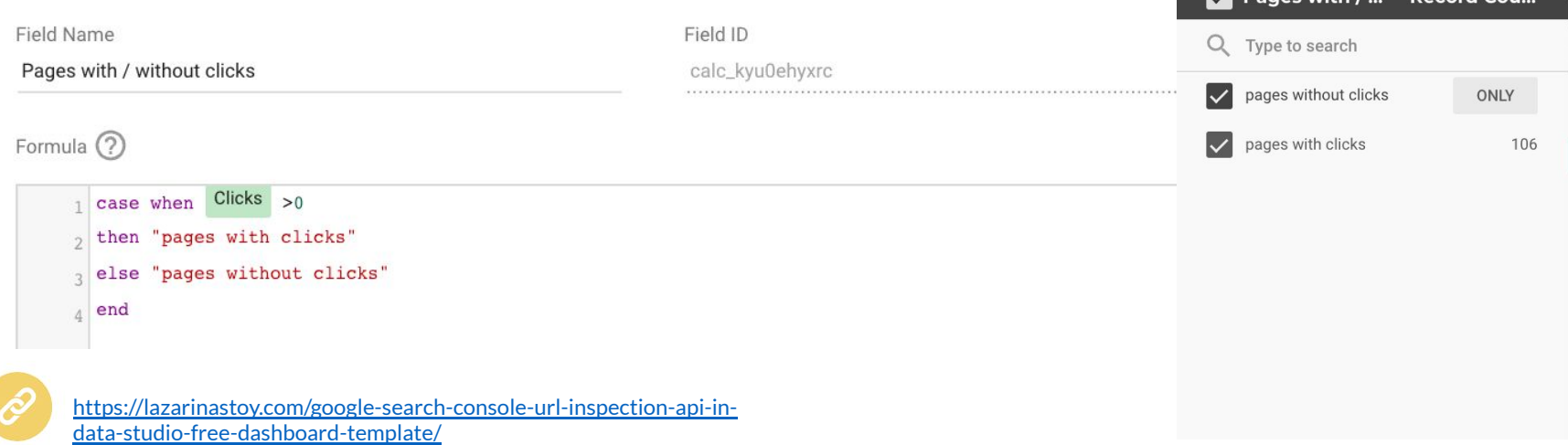

# **Quick Wins (6)**

### **URL Language Filter**

**Use cases:**

- **● GSC Analysis**
- **● Website Analytics**
- **● SERP Analysis**
- **● Competitor Research**

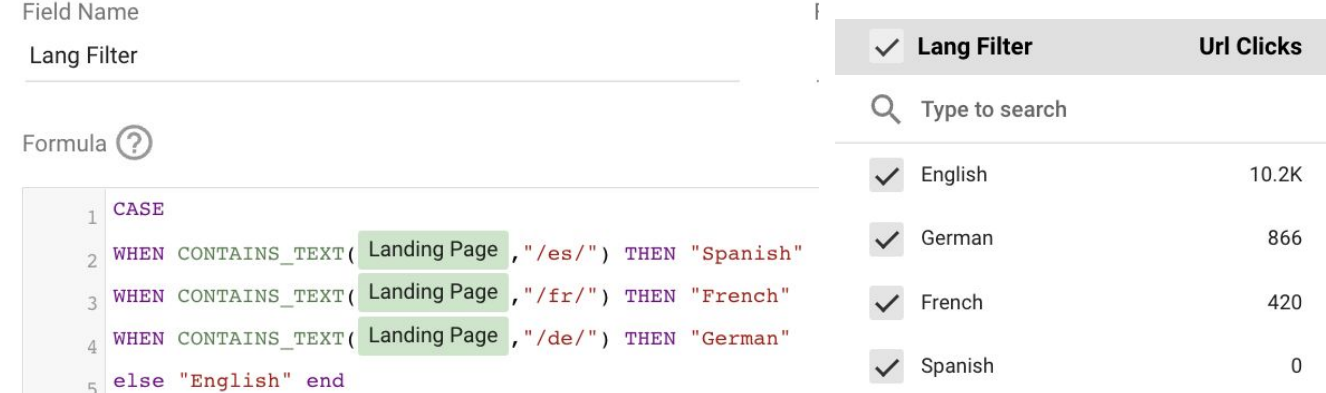

in a m

. . . . .

at the control of

### **Search Intent Classification**

# **Quick Wins (7)**

#### **Use cases:**

text-mining\_broad-match\_us\_2021-05-

**RegExp Contains** 

- **● SERP Analysis**
- **● GSC Analysis**
- **● Keyword Research**
- **● Content Creation**

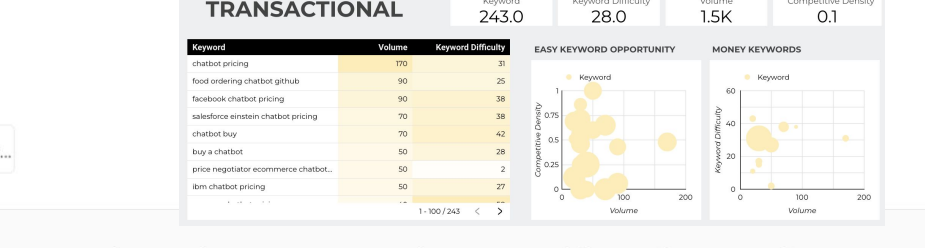

the company's company's and

The company's company's

buy|price|cheap|expensive|recommendation|recommended|near me|firm|coupon|ord(

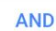

Include

Name

**Transactional Search Intent** 

[https://lazarinastoy.com/supercharge-your-keyword-research-proces](https://lazarinastoy.com/supercharge-your-keyword-research-process-by-incorporating-search-intent-classification/) [s-by-incorporating-search-intent-classification/](https://lazarinastoy.com/supercharge-your-keyword-research-process-by-incorporating-search-intent-classification/)

Kevword

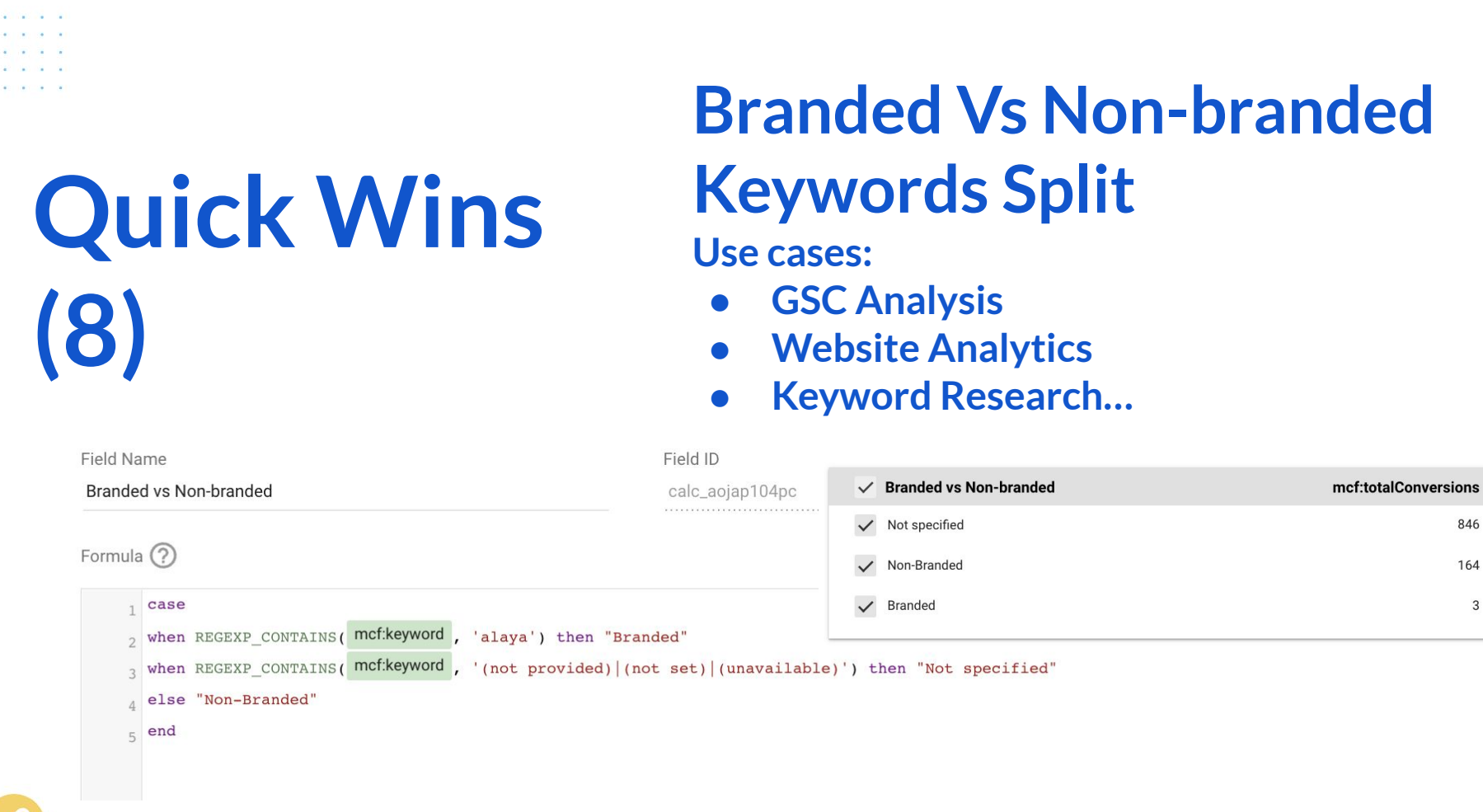

846 164  $\mathbf{3}$ 

<https://lazarinastoy.com/>

×  $\mathcal{R}$ 

**KIND OF BUILDING**  $\mathbf{r}$  and  $\mathbf{r}$ **William Carl Street WE CAR THE TAIL AT** 

**All Carolina Committee** 

**Turning spreadsheets into dashboards**

(from)

Conv of URL-Inspection-SampleData (connected to DS)  $\phi$  Bu  $\phi$ 

File Edit View Insert Format Data Tools Extensions Help Last edit was 10 days ago

(to)

**いっあや 100% - S % 2, 20 123-** Default (Ari. v 10 × B *I* + A A B H H - E - L + H - D - co 田 国 マ - Z -- Fr LAddres Address **Salus Code Title 1** Indovahillo **CTR** LIBI Inspection (UBI Inspection /Summary Couprane Lost Crowl https://samplesite.com 1990. Ramota Businesse Buildie Bala Indonesiak  $1200$ **A GROVE AN OR BUSINESS** URL is on Gonal Submitted and ir 2022-02-05TO https://samplesite.com/hospitality-travel-tourism 200 Monettelly Travel & Tourism, Independent  $164$ ALLO SUCCESS URL is on Googl Submitted and ir 2022-01-10TO https://samples.te.com/abite-capers/ 500 Mills Baycan Archives - Para Indonesia to se europee URL is on Good Indexed, not sub 2022-01-06TO https://samplesite.com/news/curley-pyrin-oublic-relations-man 200 Sample Business Public Relatindexable 46.29 SUCCESS URL is on Googl Submitted and ir 2022-01-30TC 140 0.0357 https://samplesite.com/expertise/ 200 Expertise - Overview - Sampl Indexable  $230$ **OCCUP** AN TT SLUTPERS URL is on Googl Submitted and ir 2022-01-OTTC https://samplesite.com/careers 200 Careers - Sample Business F Indexable 6.67 SUCCESS URL is on Googl Submitted and ir 2022-01-24TC 1333 0.0233 https://samples.th.com/economic-development 200 Economic Development - Sar Indexabl  $\overline{78}$ 60.27 SUCCESS URL is on Googl Submitted and ir 2022-01-18T1 https://samplesite.com/about 200 About Us - Sample Business Indexable 34.55 SUCCESS URL is on Googl Submitted and ir 2022-01-28T1 6602 0.0129 https://samplesite.com/contac 200 Contact Us I Sample Busines Indexable  $0.0028$ 3.24 SUCCESS URL is on Googl Submitted and ir 2022-01-12T2 https://samplesite.com/blog/the-business-case-for-philanthropy 200 The Business Case for Philar Indexable 26.11 SUCCESS URL is on Googl Submitted and ir 2022-01-28T1 https://samples.to.com/news/curiey-cynn-mon/yss-multiple-ho 200 Sample Business Receives & Indexable 0.0465 21.19 SUCCESS URL is on Googl Submitted and ir 2022-01-11TO https://samplesite.com/blog/keys-to-businessemoting-your-em 200 Keys to businessemoting You Indexable **SUCCESS** URL is not on Gr Discovered - our 1970-01-01TC 200 Some Name Blog Archives | : Indepable  $1183$ 0.0144 18.24 SUCCESS URL is on Gonal Submitted and ir 2022-01-30T1 https://samplesite.com/bloo/ https://samples.to.com/blookonj.ann.hudra 200 Toni-Ann Rusia Archives - Re Indevenie **BLICKERS** LIST is not on Oct IST is unknown M/A https://samples.to.com/hows/curiov-cynn-businessomptes-sa 200 Sample Business businesson Indexable ERROR Read timed ou https://samplesite.com/energy 200 Energy & Utility Marketing - S Indexable  $2287$  $0.0009$ As az success URL is on Googl Submitted and ir 2022-01-19TO https://samplesite.com/news/ 200 Agency News Archives - San Indexable  $240$ 0.0042 9.42 SUCCESS URL is on Gonal Indexed, not sub 2022-01-21TC https://samplesite.com/blog/sarah-kelihe 200 Sarah Kalihar Archives - Sar Indoversia 126 0.0079 9.17 SUCCESS LIBI is no Grood Indexed, not sub 2022-01-2011 https://samplesite.com/higher-education/ 200 Higher Education - Sample B Indexable the surress URL is on Gonal Submitted and ir 2021-12-15TC https://samplesite.com/case-studios/ 200 Case Studies Archives - Sam Indexable 48.78 SUCCESS URL is on Googl Indexed, not sub 2022-01-30T1 https://samplesite.com/technology 200 Technology - Sample Businer Indexable 0.0109 33.03 SUCCESS URL is on Googl Submitted and ir 2022-01-11T1 https://samplesite.com/blog/you-never-know-who-you-know 200 You Never Know Who You Kr Indexable 26.24 SUCCESS URL is on Googl Submitted and ir 2022-01-27TC https://samplesite.com/siteman Non-Indexable 54.26 SUCCESS URL is not on Gr Page with redire 2021-09-23T1 https://samplesite.com/sitemay 200 Sitemap - Sample Business - Indexable 54.26 SUCCESS URL is on Googl Submitted and ir 2022-01-18T1 https://samplesite.com/expertise2/ 200 Our Work | Sample Business Indexable 0.0143 20.67 SUCCESS URL is on Googl Submitted and ir 2022-01-13T1 0.1932 7.75 SUCCESS URL is on Googl Indexed, not sub 2022-01-31TC https://samplesite.com/blog/kacie-escobar 200 Kacie Escobar, Abusiness Ar Indexable https://samplesite.com/tag/social-media-measurement 200 Social Media Measurement A Indexable **SUCCESS** URL is not on G: Discovered - our 1970-01-01TC **SLICCESS** URL is not on Gr Discovered - cur 1970-01-01TC https://samplesite.com/tag/reputation-managements 200 Reputation Management Arcl Indexable

 $\Box$ 

**GOOGLE SEARCH CONSOLE URL INSPECTION API EXPLORER** 

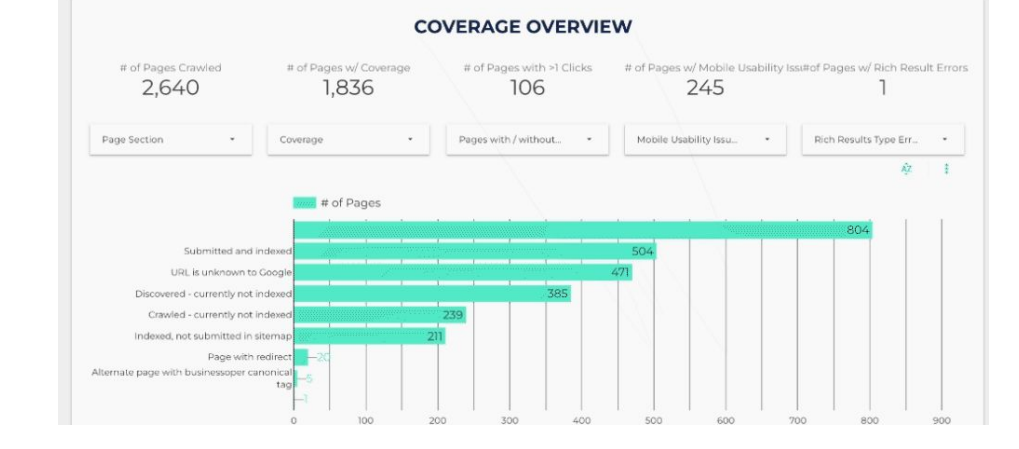

奖

#### (or otherwise)

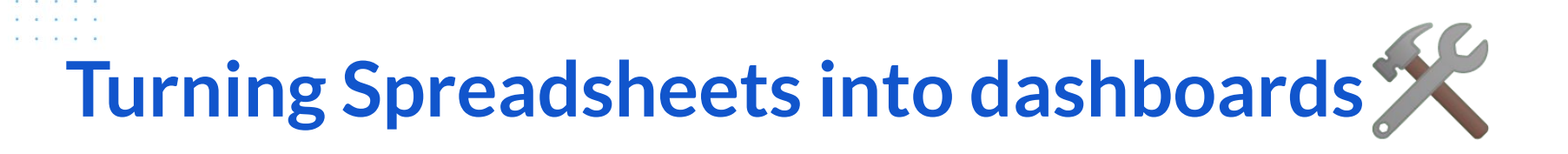

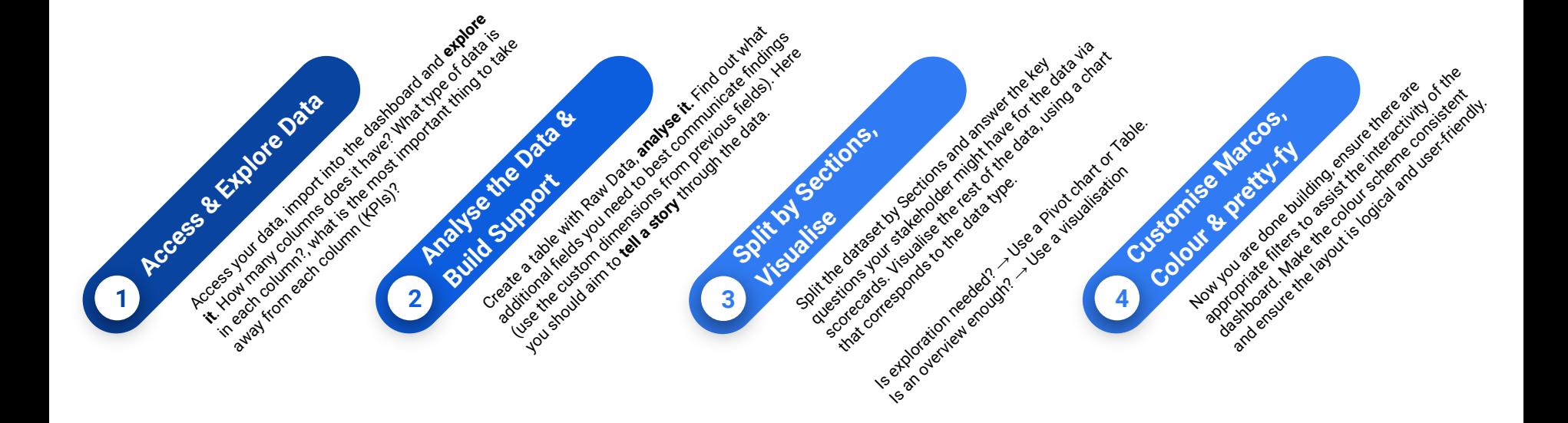

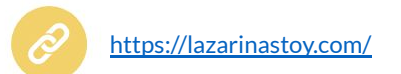

## Now let's get to the fun part.

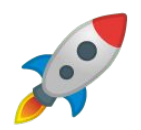

# **Website & Search Analytics?**

Visualise it.

#### **WEBSITE ANALYTICS**

#### **TRAFFIC OVERVIEW**

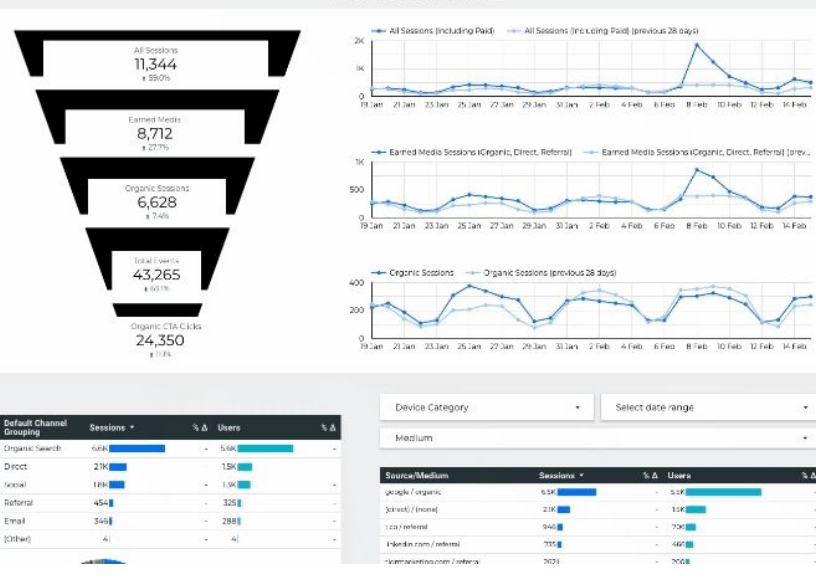

# **URL Inspection API Data?**

Visualise it.

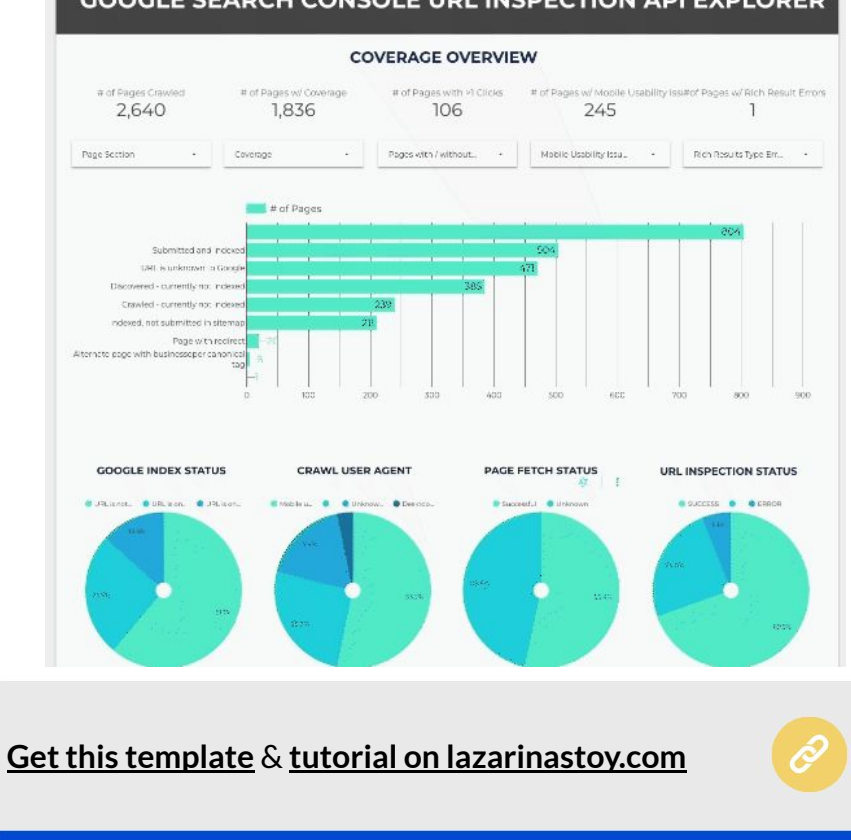

#### **GOOGLE SEARCH CONSOLE URL INSPECTION API EXPLORER**

**Search Intent Keyword Research?** 

Visualise it.

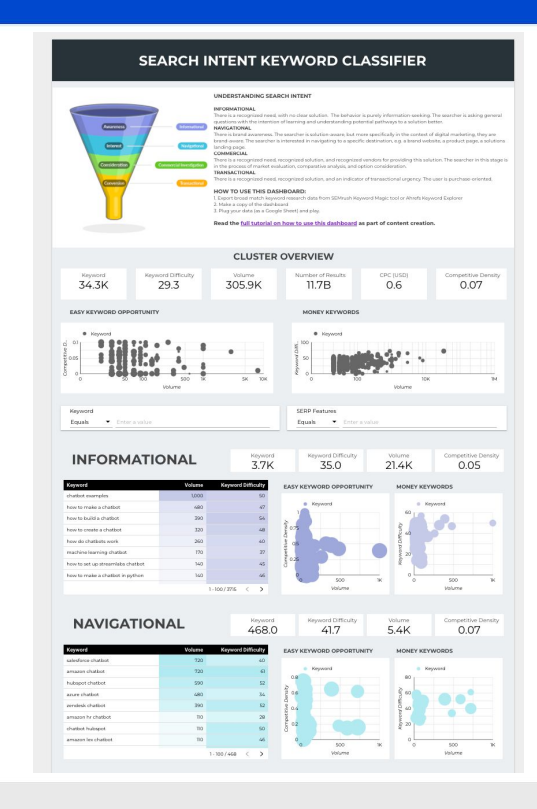

**[Get this template](https://datastudio.google.com/reporting/d588991b-42b1-4a8d-a349-b9e6dd213672)** & **[tutorial on lazarinastoy.com](https://lazarinastoy.com/supercharge-your-keyword-research-process-by-incorporating-search-intent-classification/)**

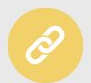

# **Google Ads data?**

Visualise it.

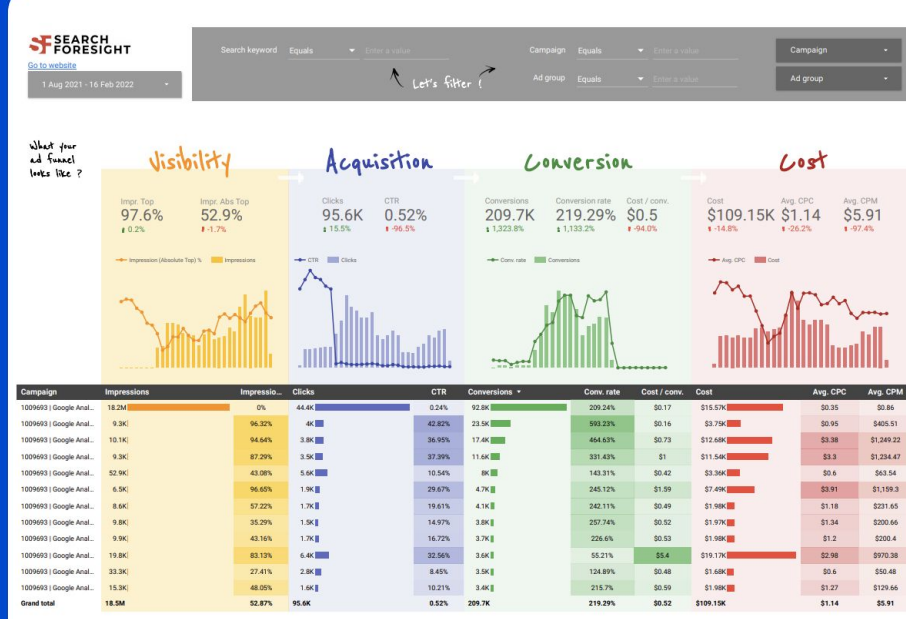

#### **[Get this template.](https://datastudio.google.com/s/iNjmNXGgfLQ)**

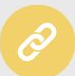

## **Site Crawl?**

Visualise it.

#### Shout out to [@aaliceroussel](https://twitter.com/aaliceroussel)

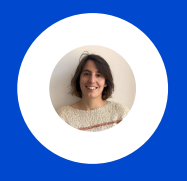

**8** Read me Crawl overview Crawl overview Segmentation to fit to your<br>needs - $1 - h$  the last Search performances **UNI a constant** Pages crawled Crawl Denti 2. Homenad 210  $31$  $\overline{4}$  $3.$  Hub  $4 - 1$ **◎** Accessibility  $1.4/4 \leq 5$ ORPHAN PAGES OVERVIEW BY SOURCES **GOOGLE DATE OF LAST CRAWL BY PAGE GROUPS**  $\boxed{\frac{1}{4}}$  Technical performances Mobile performances emap :3 GSC & Sitemap :2  $\frac{\Box}{\Box \Box}$  Internal links  $\boxed{\equiv}$  Content 29 Sept 2021 61<br>2021 18 Oct 2021 6 Nov 2021 14 14 Dec 2021 Q Explorer GOOGLE COVERAGE BY CRAWL DEPTH GOOGLE SEARCH RESULTS BY CRAWL DEPTH **Bill Consist competitive** URL is on Google | | URL is not on Google indexed Indexed, not in stemap Page with redirect<br> **Example 2** Submitted and index **Ball URL is unknown to** 

**[Get this template.](https://datastudio.google.com/u/0/reporting/4ce5740d-318d-42bb-befc-5dfb6c7e28f0/page/p_mignxmm5rc)**

Visualising crawl data from screaming frog

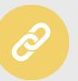

## **Site Crawl?**

Visualise it (and automate the data pulls, easy!  $\langle \cdot \rangle$ 

Shout out to @[screamingfrog](https://twitter.com/screamingfrog)

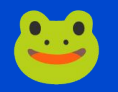

#### Summary Scre<sup>co</sup>mingfrog **Crawl Overview Report** 1 Feb 2022 - 28 Feb 2022 ✔ Response Codes **Latest Crawl** Total LIDLe Internal HTML  $Q$ URL Types **Syv Re** Avy Reen Indevelse LIRLs New-Jedanskie URLs  $1,320$ 22,038 2,307 34  $^{\circ}$ 6,486 1,153 No data No data No data No data No data No data **O**Indexability Site Structure Crawl Discovery Indexability 106  $On-Pace$ **Content Issues** 25 Apr 2021 18 Jul 2021 10 Oct 2021 2 Jan 2022 21 8 Jul 2021 20 Sept 2021 3 Dec 20<br>1 Jun 2021 14 Aug 2021 27 Oct 2021 6 Jun 2021 29 Aug 2021 21 Nov 2021 Total URLs Crawler Total Internal Indexable URLs - Total PageSpeed Internal HTML Over Time Non-Indexability Status Structured Data Security 25 Apr 2021 8 Jul 2021 20 Sept 2021 3 Dec 202 1 Jun 2021 14 Aug 2021 27 Oct 2021 9 Jan 2022 25 Apr 2021 18 Jul 2021 10 Oct 2021 2 Jan 2022 A. Inn 2021 29 Aug 2021 21 Nov 2021 11062 -Non-200 URL - Canonnicalised - Blocked by robots.t. - Noindex **O**Hreflang Sitemaps **JavaScript Q** URL Inspection **[Get this template.](https://datastudio.google.com/u/0/reporting/de03a6cf-8503-494c-98ea-b6d2162424a8/page/rJxg)**

Crawl Overview Report

# **Core Web Vitals?**

Visualise it.

#### **CORE WEB VITALS AUDITOR**

#### **UNDERSTANDING WEB VITALS**

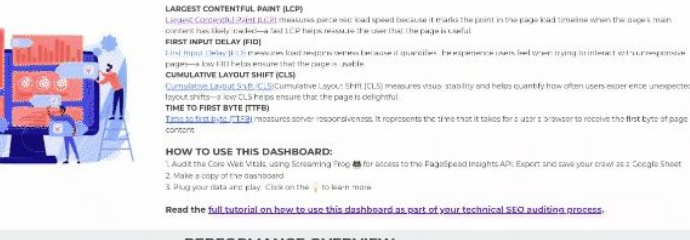

1 Audit the Core Web Vitals, using Screaming Frog & for access to the PageSpeed Insights API: Export and save your crawl as a Coogle Sheet

Read the full tutorial on how to use this dashboard as part of your technical SEO auditing process.

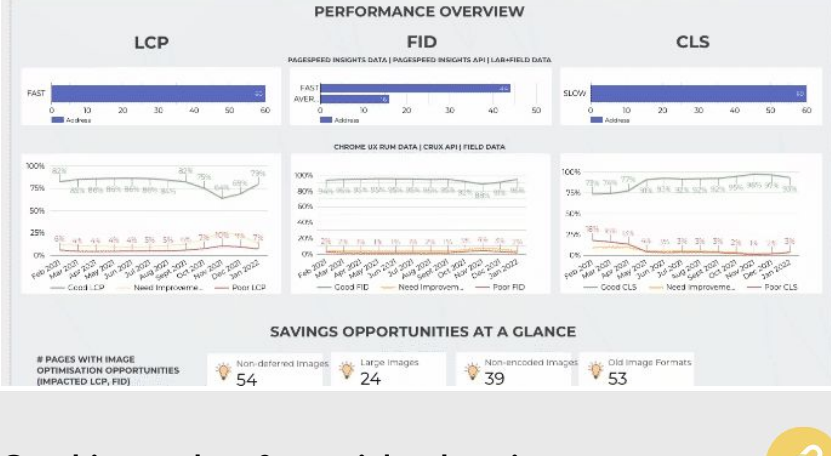

**[Get this template](https://datastudio.google.com/reporting/57a6d592-115f-4609-9fe5-0c7c47631c40)** & **[tutorial on lazarinastoy.com](https://lazarinastoy.com/accelerate-your-page-experience-reporting-core-web-vitals-data-studio-dashboard/)**

# **Core Web Vitals?**

#### Deep dive.

#### Shout out to [@TonyMcCreath](https://twitter.com/TonyMcCreath)

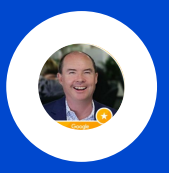

Core Web Vitals v2.6 by Web Site Advantage

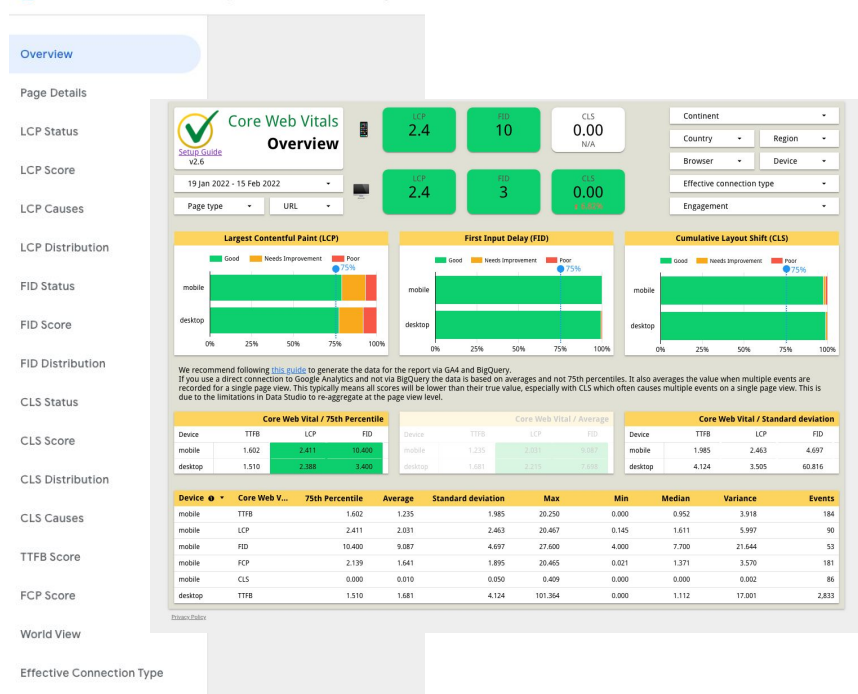

**[Get this template.](https://datastudio.google.com/u/0/reporting/f2dcea87-34b9-42ba-8817-e4597c7f2af9/page/y6JJC)**

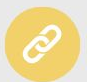

We are, really, just **scratching the surface.**

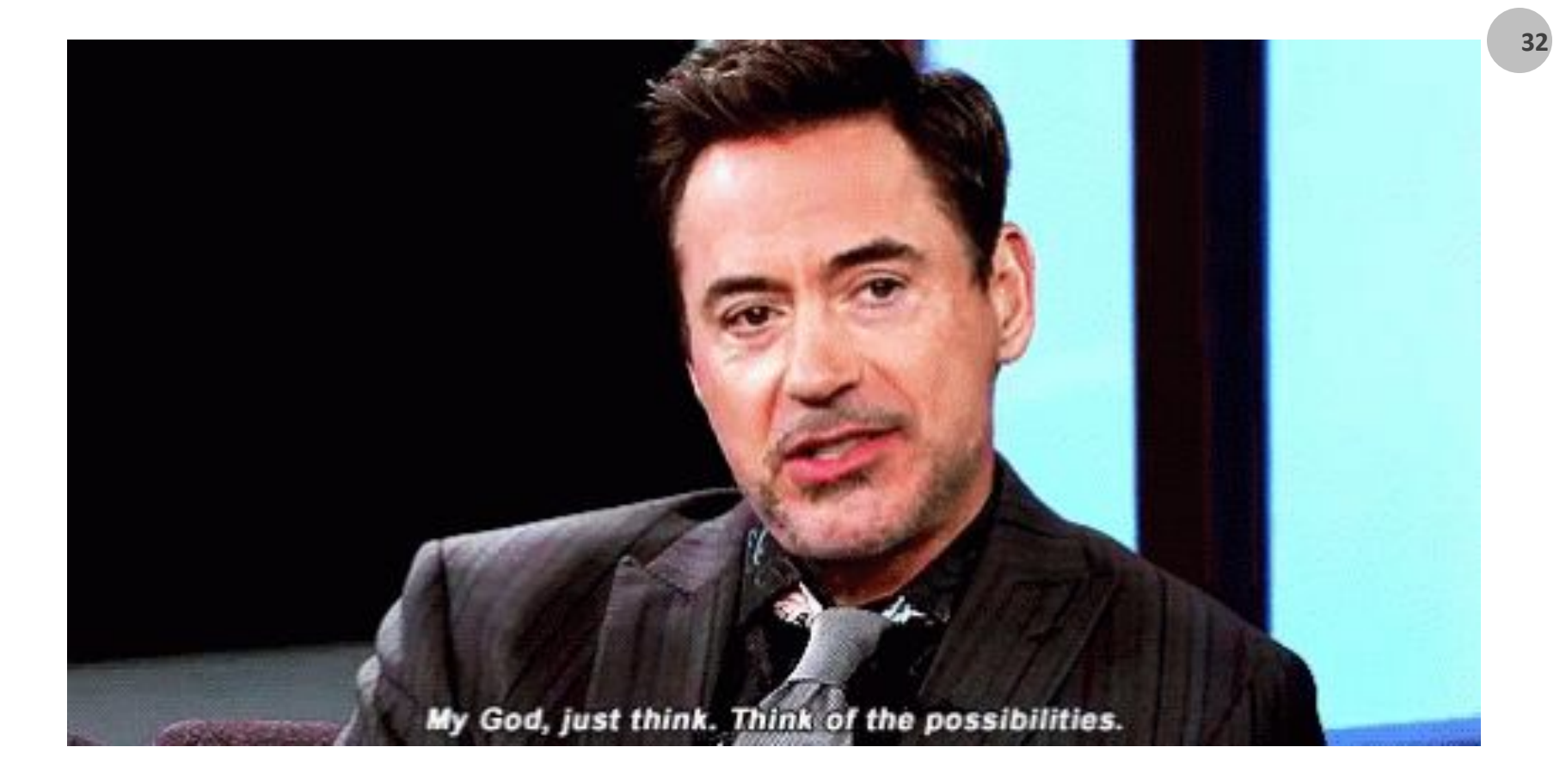

**Want our Weekly SEO news delivered to your inbox?**

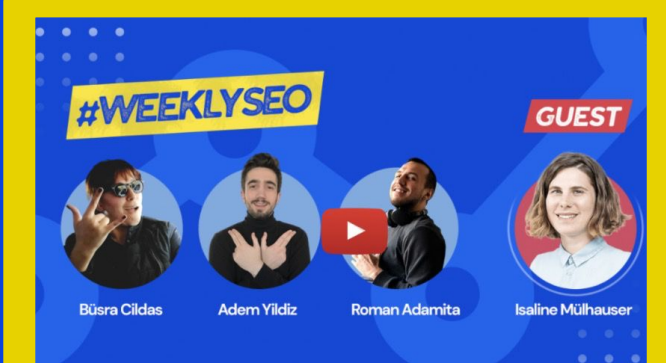

#### This week's highlights

Last Friday, #WeeklySEO returned with a new quest from Switzerland.

Isaline Mülhauser, the co-host of SEOnerdSwitzerland's meetup, covered the challenges behind internationalizing a website.

Topics we covered in the latest Weekly SEO live stream:

0:00 - Introduction to the Weekly SEO 04:26 - Who is Isaline Mülhauser? 09:32 - What we are going to cover in this session? 11:29 - Why is multilingualism a challenge?

#### **Most Common Blogging Mistakes that Can Hurt** Your SEO

You publish content regularly on your blog, and you love all of your articles. However, your blog articles cannot be found on Google Search results, and you need to get traffic.

What will you do to become visible in this immense sea of online content marketing in which more than 31 million bloggers exist just in the USA?

In this blog post, Busra Cildas explained how you need to deal with your blog and what you need to know while blogging.

Read more

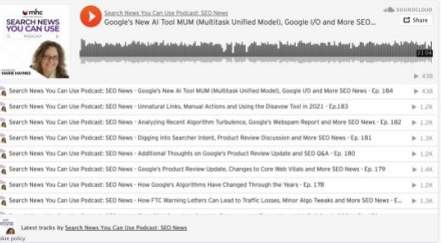

#### Should You Disavow Links in 2021?

Dr. Marie Haynes shares her thoughts on whether or not there is a benefit in using Google's disavow tool today. You'll see how the example links that Google sends following a failed reconsideration request are dramatically different than they were years ago. Many of the example links given today are links that we suspect you might consider "white hat". The article concludes with our current advice on which sites could benefit from using the disavow tool in 2021.

#### **Read more**

Subscribe here: **https://boostroas.studio/subscribe**

# Thank you<br>for being with us!

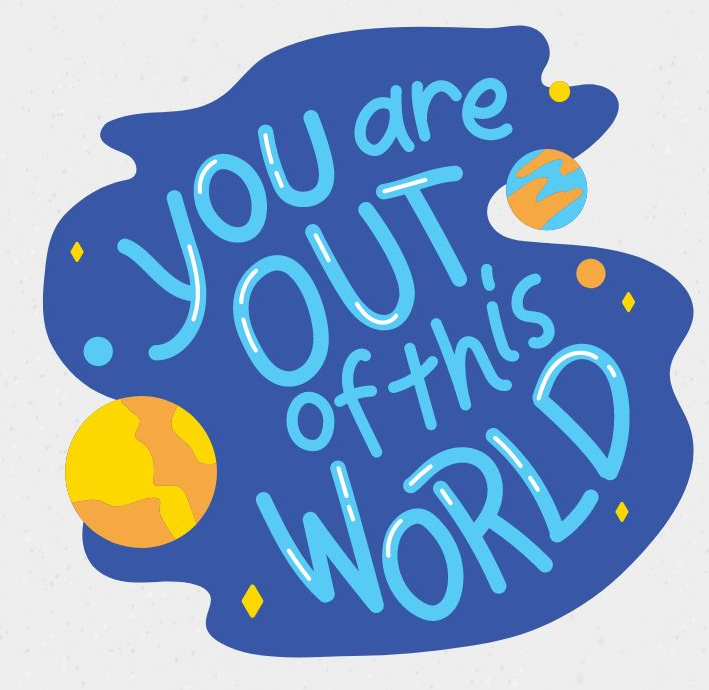